## ☆プリントアウト節約術☆

1. いくつかのページを集約する 何ページも印刷する場合、1 枚の用紙に数ページを集約させます。

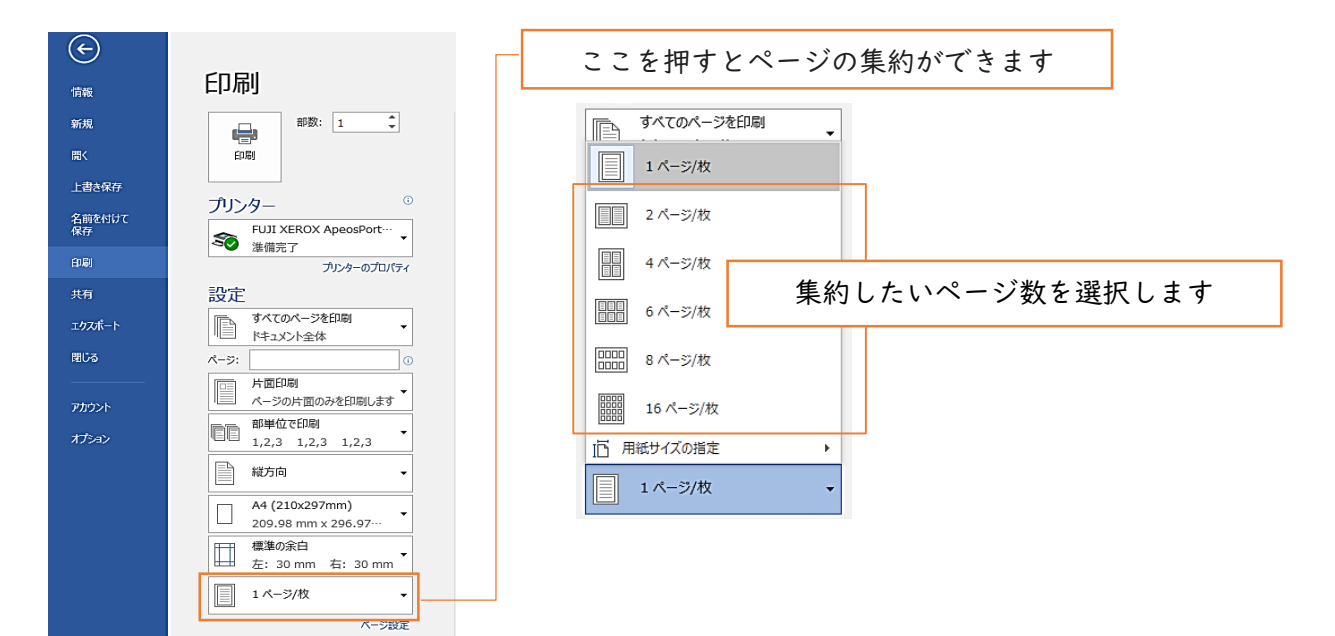

2. 両面印刷にする

片面で何枚も出すのではなく、両面印刷にします。

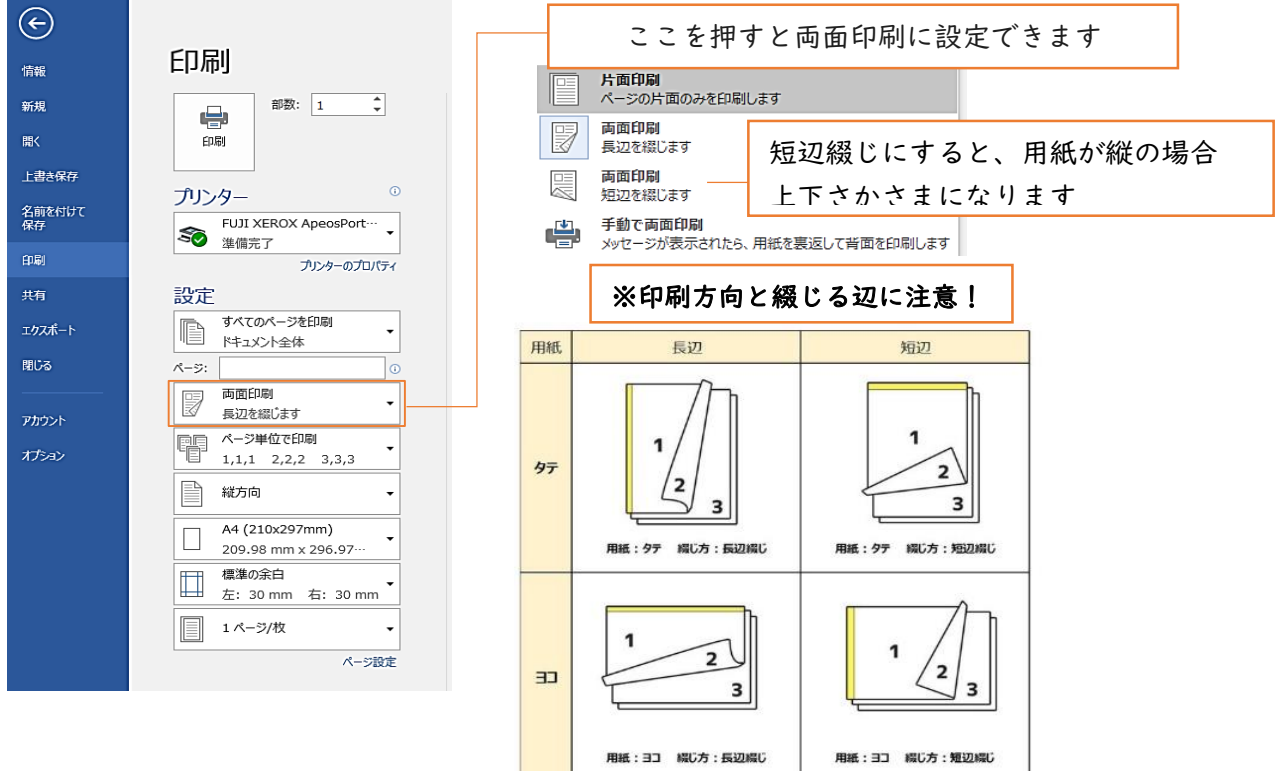

(引用 https://www.chipsshop.com/inkpedia/9245/)

- 3. カラーでなくてもいいものはモノクロ印刷にする
	- ・カラープリントが一枚当たり 4 ポイント消費するのに対し、モノクロプリントでは一 枚当たり 1 ポイントの消費になります。

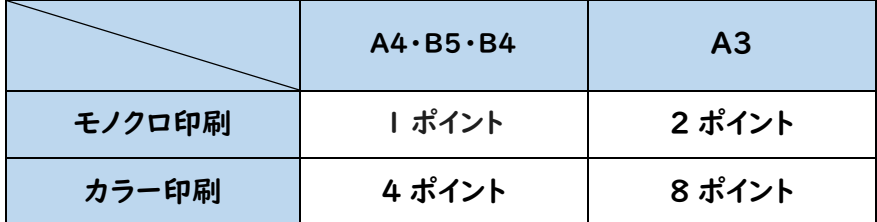

図 一枚当たりのポイント数

・プリンターは初期設定ではモノクロで印刷されます。 ※カラー印刷をしたい場合はプリンター→aicprtcol に変更してください。

4. 印刷ミスをなくす

・用紙サイズが A4、プリンターがモノクロ印刷なら「aicprt01 または aicprt02」、 カラー印刷なら「aicprtcol」になっていることを確認してください。 (パソコンによってはプリンター名が大文字になっていたり、多少表示のされ方が 違ったりしますので注意してください。)

・印刷ミスをなくすことにより、ポイント節約につながります。

## web サイトなどから印刷する場合

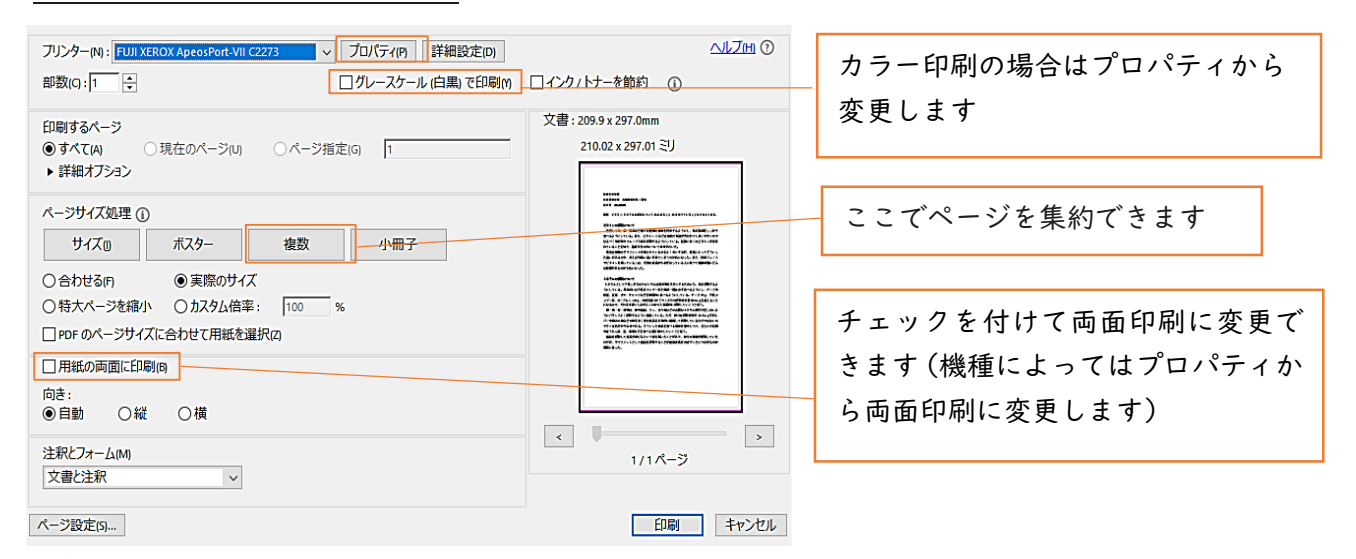

その他

プリンターに関しての詳しい情報については以下の URL を参照してください。

[http://www.nara-wu.ac.jp/aic/it\\_support/equipment/printer.html](http://www.nara-wu.ac.jp/aic/it_support/equipment/printer.html)

遠隔授業対応チーム 7 月 7 日作成